tested 190817 using SpinDynamica 3.0.1 under Mathematica 11.0

# InversionRecovery

this shows the simulation of an inversion recovery pulse sequence for an ensemble of single spins-1/2. The main interest is how the relaxation superoperator may be thermalized to give the correct thermal equilibrium state.

**Needs["SpinDynamica`"]**

SpinDynamica version 3.0.1 loaded

ModifyBuiltIn: The following built-in routines have been modified in SpinDynamica: {Chop, Dot, Duration, Exp, Expand, ExpandAll, NumericQ, Plus, Power, Simplify, Times, WignerD}. Evaluate ??symbol to generate the additional definitions for symbol.

Inversion Recovery without thermalization

ideal infinitesimal pulses are represented by RotationSuperoperators

#### Set up

#### **SetSpinSystem[1]**

SetSpinSystem: the spin system has been set to  $\{1, -1, 1, \ldots, 1\}$  $\begin{matrix} - \\ 2 \end{matrix}$ 1<br>- SetBasis: the state basis has been set to ZeemanBasis[{{1,  $\{\}$ , BasisLabels → Automatic.

## define the inversion-recovery sequence.

Note the use of None to indicate a delay

a 10 ms delay has been added before the sequence, in order to see what happens more clearly

2

```
IRsequence [\tau] := {\{None, 10 \times 10^0 - 3\}, RotationSuperoperator[\{\pi, 0\}], \{None, \tau\}}
```
# define a relaxation superoperator

in this case the relaxation model corresponds to isotropic random fields

**relaxationstrength = 1;**

```
RelaxationSuperoperator = - relaxationstrength Sum \lceil (-1) \land m \rceilDoubleCommutationSuperoperator[opT[1, \{1, m\}], opT[1, \{1, -m\}]], \{m, -1, 1\}];
```
# trajectory of z-magnetization, starting from z

```
Iztraj = Trajectory[
  opI["z"] → opI["z"],
  IRsequence[2],
  BackgroundGenerator -> RelaxationSuperoperator
 ]
TrajectoryFunction[ {0, 2.01} , \cdot \cdot \cdot ]Plot[Iztraj[t], {t, 0, EventDuration[IRsequence[2]]},
 Frame → True, PlotStyle → Thick, PlotRange → {-1, 1}]
 1.0
```
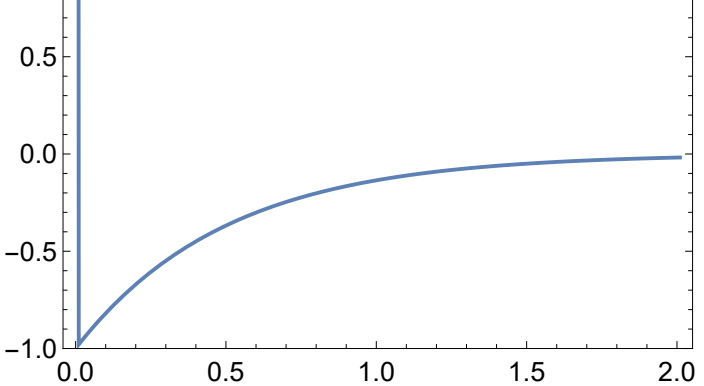

note that the final state has zero magnetization. This is because the relaxation superoperator has not been thermalized

Inversion Recovery with thermalization

#### Set up

**SetSpinSystem[1]**

```
1<br>- SetSpinSystem: the spin system has been set to {{1,
```
# define the inversion-recovery sequence.

Note the use of None to indicate a delay

a 10 ms delay has been added before the sequence starts, in order to see what happens more clearly

 $\begin{matrix} - \\ 2 \end{matrix}$ 

```
IRsequence [\tau_{-}] := {\text{None, 10} \times 10^{2}-3}, RotationSuperoperator [\{\pi, \theta\}], {None, \tau}}
```
## define the Hamiltonian to use for thermalization

```
ω0 = -500 × 10^6 × 2 π;
H0 = ω0 opI["z"]
-1000000000071
```
## define the thermalized relaxation superoperator

#### **? ThermalizeSuperoperator**

ThermalizeSuperoperator[sop,Hlab,Temperature,options] corrects the eigenoperators of a superoperator so that a Boltzmann population distribution under the laboratory frame Hamiltonian Hlab is established at long evolution times. The syntax ThermalizeSuperoperator[sop,{Hlab,Temperature},options] may also be used. The options may include HighTemperatureApproximation→False or HighTemperatureApproximation→True.

```
relaxationstrength = 1;
```

```
RelaxationSuperoperator =
  -relaxationstrength Sum-1^m
     DoubleCommutationSuperoperator[opT[1, \{1, m\}], opT[1, \{1, -m\}]], \{m, -1, 1\}];
ThermalizedRelaxationSuperoperator =
  ThermalizeSuperoperator[
```
**RelaxationSuperoperator, H0, Temperature → 300 ];**

```
1<br>- SetOperatorBasis: the operator basis has been set to ShiftAndZOperatorBasis[{{1,
                                                                                       \{\}, Sorted → CoherenceOrder.
```
2

# define the thermal equilbrium density operator, and the thermal equilibrium magnetization

#### **? ThermalEquilibriumDensityOperator**

ThermalEquilibriumDensityOperator[Hlab, Temperature,options] sets up a thermal equilibrium density operator under the laboratory frame Hamiltonian Hlab at the specified temperature. The syntax ThermalEquilibriumDensityOperator[{Hlab, Temperature}, options] may also be used. The options may include HighTemperatureApproximation→False or HighTemperatureApproximation→True.

**ρeq = ThermalEquilibriumDensityOperator[H0, Temperature → 300]**

Operator[<< .. >> , OperatorType → Hermitian ]

## trajectory of z-magnetization, starting from z

```
Iztraj = Trajectory[
  ρeq → opI["z"],
  IRsequence[2],
  BackgroundGenerator -> ThermalizedRelaxationSuperoperator
 ]
TrajectoryFunction [ {0, 2.01} , - \
```
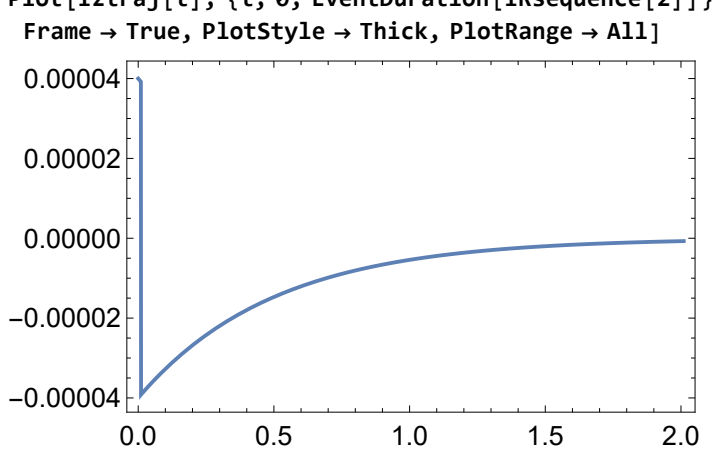

**Plot[Iztraj[t], {t, 0, EventDuration[IRsequence[2]]},**

The trajectory may be normalized against thermal equilibrium magnetization as follows:

```
Iztraj = Trajectory[
  ρeq → opI["z"],
  IRsequence[2],
  BackgroundGenerator -> ThermalizedRelaxationSuperoperator,
  NormalizationFactor → OperatorAmplitude[ρeq → opI["z"]]
 ]
```

```
TrajectoryFunction [ {{0, 2.01}}, <>]
```

```
M0 = OperatorAmplitude[opI["z"], ρeq];
M0 // EngineeringForm
39.994 \times 10^{-6}
```

```
Plot[Iztraj[t], {t, 0, EventDuration[IRsequence[2]]},
Frame → True, PlotStyle → Thick, PlotRange → All]
```
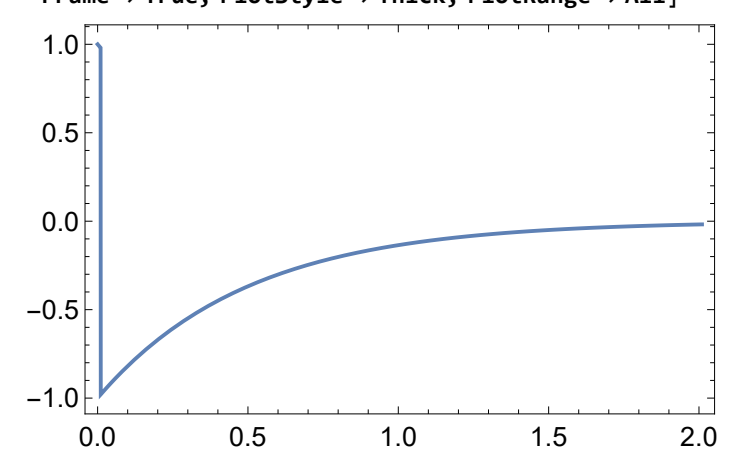